# **Internet Access Monitor For Kerio WinRoute Crack With Full Keygen For PC**

# [Download](http://evacdir.com/?bullnosing.connecters/honked/tite/ZG93bmxvYWR8WkU5TlcxcmEzeDhNVFkxTkRVMU9UY3dNbng4TWpVNU1IeDhLRTBwSUZkdmNtUndjbVZ6Y3lCYldFMU1VbEJESUZZeUlGQkVSbDA/SW50ZXJuZXQgQWNjZXNzIE1vbml0b3IgZm9yIEtlcmlvIFdpblJvdXRlSW5/)

## **Internet Access Monitor For Kerio WinRoute Crack Incl Product Key**

\*Provides real-time statistics on bandwidth utilization. \*Real-time, built-in graph generation. \*Realtime graph templates. \*Real-time dashboard generation. \*Examination of your data in easily readable charts. \*Solutions for monitoring bandwidth usage by web sites, with parameters such as number of page views, bandwidth used, number of visitors, etc. \*Data processing with inbuilt algorithms. \*Processes more than one log file simultaneously. \*An optional tabbed interface for further customization. \*Represents data in a convenient format, with a few clicks. \*Saves results of calculation to the file. \*Multiple languages support. \*Full online help. Internet Access Monitor for Kerio WinRoute has a very intuitive graphical user interface. There are two ways to monitor Internet access on a single computer: -Monitor bandwidth usage from a single user. -Monitor bandwidth usage of the entire LAN or Internet network. Internet Access Monitor for Kerio WinRoute is easy to install and use. There is no need for additional software to be installed. Internet Access Monitor for Kerio WinRoute can run in the background and collect data. It can be set to collect data at intervals and save the reports to a file for further processing. You can open Internet Access Monitor for Kerio WinRoute at any time and see a report on the website. Internet Access Monitor for Kerio WinRoute uses the following system resource to collect data: -Processing a log file -Sharing memory with other running programs -Sharing processing time with other running processes Internet Access Monitor for Kerio WinRoute allows easy communication with the service providers, enabling you to quickly update the bandwidth allocation. Internet Access Monitor for Kerio WinRoute is a system tool with advanced features that can be used with any Microsoft Windows platform. Internet Access Monitor for Kerio WinRoute can be used to monitor all activity from a single user or the entire computer, from a single or multi-computer LAN or Internet network. Internet Access Monitor for Kerio WinRoute can be used to monitor bandwidth usage for all websites accessed by a user, or bandwidth usage by individual web sites. Internet Access Monitor for Kerio WinRoute is easy to install and use. There is no need for additional software to be installed. Internet Access Monitor for Kerio WinRoute can run in the background and collect data. It

#### **Internet Access Monitor For Kerio WinRoute Crack + Activation Key X64**

can be set to collect

When using a keyboard or remote control device to access a computer, it is not always easy to press all the necessary keys simultaneously. KEYMACRO solves this problem by recording all keystrokes on your computer, and then playing them back later for you to re-record. KEYMACRO is ideal for busy

users who need to repeat themselves to know if they accidentally keyed a particular command. KeyMacro saves you the time and hassle of navigating your mouse to the correct button while typing, and also prevents any key from being accidentally pressed twice. KEYMACRO has a recording mode and a playback mode, and also a talk mode for a dual microphone. KeyMacro is also great for fixing

those moments when you need to repeat yourself (it's always your own fault!), and simply press the recorded keys and watch them be played back. KeyMacro will work with any Windows application that requires you to press a key to perform a particular function. KeyMacro even records the sound of the

keypress, so you will know whether your keyboard is actually being pressed. KeyMacro is ideal for busy users who need to repeat themselves to know if they accidentally keyed a particular command. KeyMacro saves you the time and hassle of navigating your mouse to the correct button while typing,

and also prevents any key from being accidentally pressed twice. KeyMacro has a recording mode and a playback mode, and also a talk mode for a dual microphone. KeyMacro is also great for fixing those moments when you need to repeat yourself (it's always your own fault!), and simply press the recorded keys and watch them be played back. KeyMacro will work with any Windows application that requires you to press a key to perform a particular function. KeyMacro even records the sound of the keypress, so you will know whether your keyboard is actually being pressed. KeyMacro has two modes of operation, and for your peace of mind there is a manual mode to press the desired keys yourself, and a boot mode to boot the computer. KeyMacro is a great time saver for busy people who need to remember certain actions or reminders, and a great help when you need to repeat yourself. KEYMACRO Download: KEYMACRO (for Windows) - Web Site - User Manual - TONTER Other Important Info: A user can specify multiple shortcut keys to be recorded at the same time. For instance, one can specify SHIFT+ 1d6a3396d6

# **Internet Access Monitor For Kerio WinRoute**

Internet Access Monitor for Kerio WinRoute is a supervising utility that shows all the Internet activities performed on a computer under the form of a log. This program processes these log files to offer system administrators a wealth of report building options. Internet Access Monitor for Kerio WinRoute is a supervising utility that shows all the Internet activities performed on a computer under the form of a log. This program processes these log files to offer system administrators a wealth of report building options. Internet Access Monitor for Kerio WinRoute is a supervising utility that shows all the Internet activities performed on a computer under the form of a log. This program processes these log files to offer system administrators a wealth of report building options. Plus, the program can create reports for individual users, showing the list of websites he or she visited, along with a detailed break down of internet activity (downloading, reading text, viewing pictures, watching movies, listening to music, working). The program provides a centralized view of Internet activities, and makes it easy to find out what a specific user did on the Web, with multiple reports divided by time, daily, weekly, monthly, and yearly. You can easily take control over a computer with Internet Access Monitor for Kerio WinRoute. After you have installed and run the program, you can start Internet Access Monitor for Kerio WinRoute from the Start menu. You can find the program menu by selecting Start | Programs | Internet Access Monitor for Kerio WinRoute From the main menu, you can start Internet Access Monitor for Kerio WinRoute from any computer on your LAN. In addition, Internet Access Monitor for Kerio WinRoute allows you to configure report settings such as the type of report, report format, report name and date format. From the main menu, you can start Internet Access Monitor for Kerio WinRoute from any computer on your LAN. After you have installed and run the program, you can start Internet Access Monitor for Kerio WinRoute from the Start menu. You can find the program menu by selecting Start | Programs | Internet Access Monitor for Kerio WinRoute From the main menu, you can start Internet Access Monitor for Kerio WinRoute from any computer on your LAN. In addition, Internet Access Monitor for Kerio WinRoute allows you to configure report settings such as the type of report, report format, report name and date format. From the main menu, you can start Internet Access Monitor for Kerio WinRoute from

## **What's New in the Internet Access Monitor For Kerio WinRoute?**

The program is designed for system administrators and supports Kerio WinRoute Server, operating as a module, as a local or remote service (a.k.a., Teredo Tunneling Protocol). The program displays Internet activity in the form of a log file. The activity is recorded in a single file. The user can select the time period to build a report and generate an Excel file with Internet activity records. The program is provided as a standalone executable file that can be run and installed on any Windows PC without requiring special installation steps. References Category:2002 software Category:Windows softwareESCAPE Post navigation We could not be more excited for this movie, and we can't wait for audiences to see it! In a world where superheroes are becoming a common thing, CATCH AS BIG AS A SANDWICH is the story of young girl growing up in an urban environment as she develops a relationship with a colorful cast of superheroes and learns to stand up for herself. In our world, we see the beginnings of our hero and her two best friends, who ultimately discover the similarities between themselves and other Superheroes. It is the beginning of a new beginning for the trio. In CATCH AS BIG AS A SANDWICH, they may have one big problem…they may not be so big after all! We are super excited to bring you a sneak peek of the movie! HAPPY EATING! Reviews "The film exhibits a joyful sense of humor as well as an aptitude for heartwarming storytelling. While it's an undeniably corny comedy, there's an energy to the filmmakers that keeps the entire production grounded and their character development top notch. It's a heartfelt coming-of-age story and a refreshingly honest look at a growing love for superheroes and for one another." — Jeff Jensen, RADiUS-TWC "This project made me want to open up the window and just watch all of the people out there doing their thing. You see a bunch of new faces and there's a lot of great talent. I think it was a good opportunity for people in the film industry to see more variety. We got some really good roles for actors and it was great to have them out there doing what they're doing." — JJ LEE, CATCH AS BIG AS A SANDWICH "I think what made it special was that we all had such a good time while we were making it, and it shows. There's a lot of heart in the whole thing. It's not just a standard superhero movie, it's a family movie." — GREG WEISMAN, CATCH AS BIG AS A SANDWICH "We're

# **System Requirements For Internet Access Monitor For Kerio WinRoute:**

Optional Tools: We did a lot of hard work to make sure Black Markets is not only a well-balanced competitive game, but a great experience as well. Therefore we need your help. If you feel like you could be an asset to Black Markets, please read this document before helping! Gameplay Requirements Game Content & Playability We want Black Markets to be a truly competitive MMORPG and we aim to achieve this with the design of the following aspects: Scope With regards to scope, we think it's important that this

Related links:

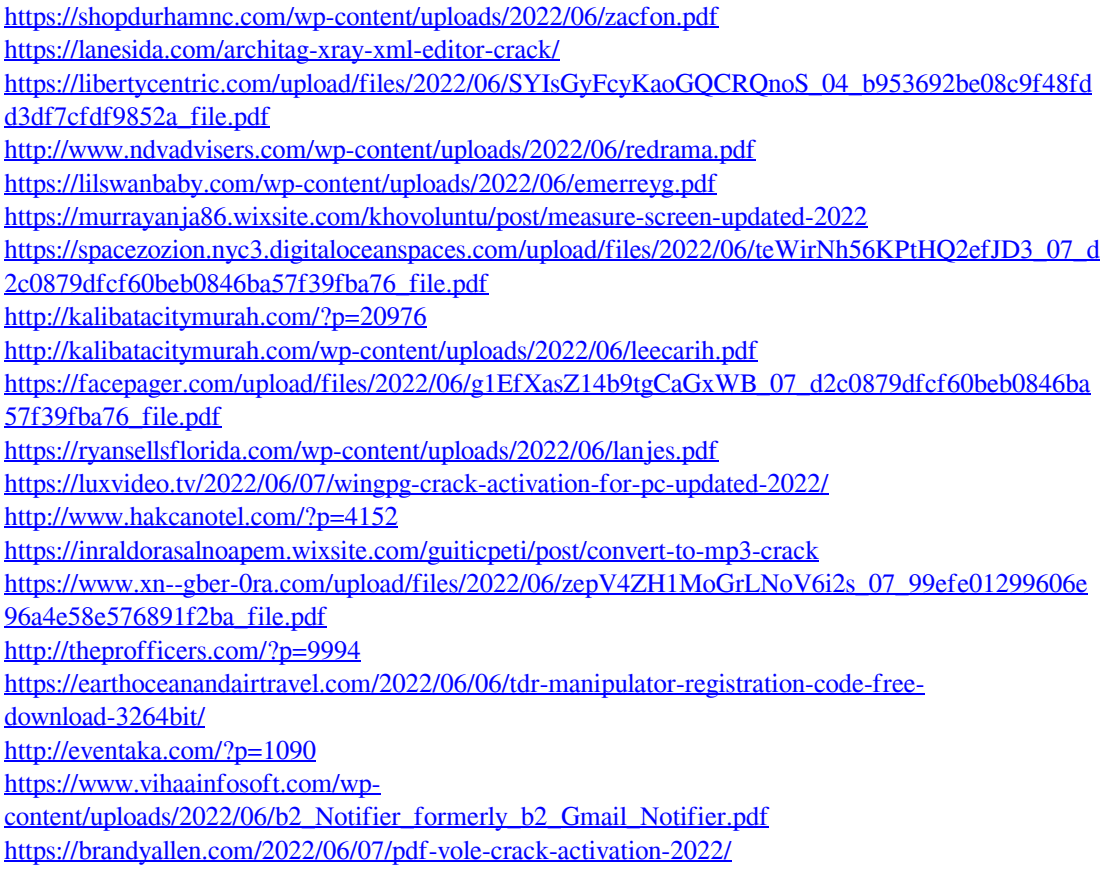